© 2013 Journal compilation http://biology.num.edu.mn http://mjbs.100zero.org/ Volume 11(1-2), 2013

*Mongolian Journal of Biological Sciences*

ISSN 1684-3908 (print edition) **MJBS**

ISSN 2225-4994 (online edition)

**Short Communication** 

# **A Comparison of Some Aspects of Two Extinct Mammals,** *Mammuthus* **Brookes, 1828 (Proboscidea: Elephantidae) and** *Mammut* **Blumenbach, 1799 (Proboscidea: Mammutidae)**

## **Pankaj S. Bhatnagar**

*Western Regional Centre, Zoological Survey of India, Sector No 26, Ravet Road, Akurdi Pune 411 044, India, e-mail: cet67@lycos.com*

### **Abstract**

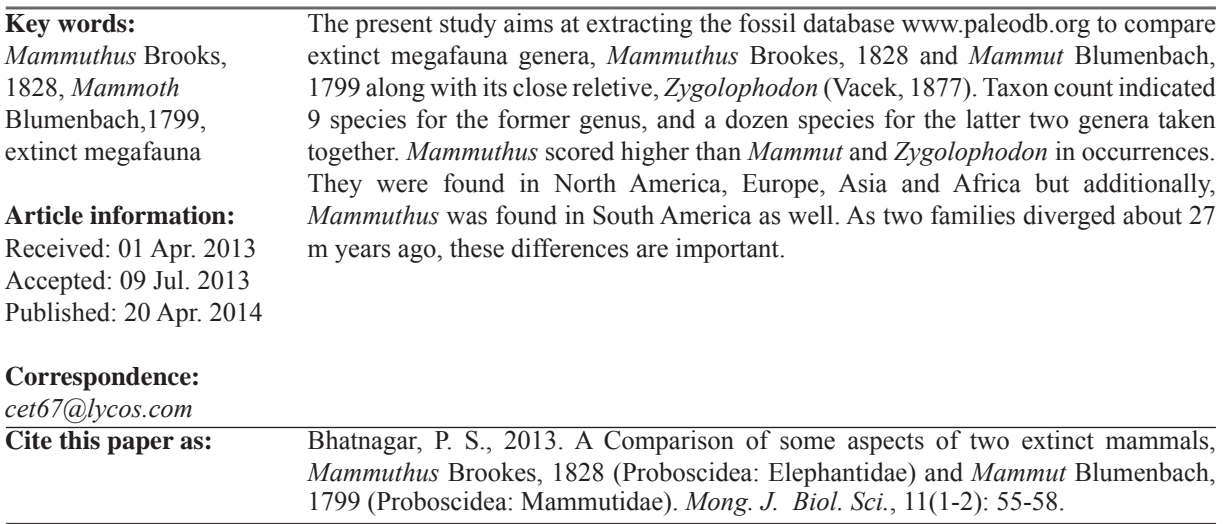

#### **Introduction**

*Mammuthus* Brookes, 1828 and *Mammut* Blumenbach, 1799 have been two large extinct mammals on the earth in ancient times. The present study aims at bringing out some features in a comparative perspective about these two extinct taxa. Various researchers have earlier worked on these charismatic extinct megafauna (Shoshani & Tassy, 2005; Lister *et al*., 2005; Veltre *et al*., 2008; Haile *et al*., 2009; Enk *et al*., 2011).

### **Methods**

The paleo database from www.paleodb.org was used. First, in the analyze section

I) Count taxa was used

II) Thereafter, 'generate data summary tables'

was used; in this option a) items to count was chosen as occurrences, and b) fields to tabulate (rows) was selected as 'continent'. The second field (optional) for columns was left blank.

III)Thirdly, analysis of taxonomic ranges was used. Taxon name was given and then break taxa into species option was selected. It generated confidence interval taxon list. It was submitted to display confidence interval options, wherein options shown by default were used, as a result of which confidence interval output was obtained.

#### **Results**

Taxon count is represented below for the two taxa (Table 1). Occurrence for both the taxa is